## Braindump2go Microsoft 70-573 Practice Exam Questions Guarantee Your Microsoft 70-573 Real Test Totally Success (91-100)

MICROSOFT NEWS: 70-573 Exam Questions has been Updated Today! Get Latest 70-573 VCE and 70-573 PDF Instantly! Welcome to Download the Newest Braindump2go 70-573 VE&70-573 PDF Dumps:

http://www.braindump2go.com/70-573.html (285 Q&As) 70-573 Exam Dumps Free Shared By Braindump2go For Instant Download Now! Download Latest 70-573 Exam Questions and pass 70-573 one time easily! Do you want to be a winner? Exam Code: 70-573Exam Name: TS: Microsoft SharePoint 2010, Application DevelopmentCertification Provider: Microsoft Corresponding Certifications: MCPD, MCPD: SharePoint Developer 2010, MCTS, MCTS: Microsoft SharePoint 2010, Application Development70-573 Dumps,70-573 Latest Dumps,70-573 Dumps PDF,70-573 Study Guide,70-573 Book,70-573 Certification,70-573 Study Material,70-573 Exam Questions,70-573 Training kit,70-573 eBook,70-573 Exam Prep,70-573 Braindump,70-573 Practice Exam,70-573 Practice Test,70-573 Practice Questions,70-573 Preparation Material,70-573 Preparation

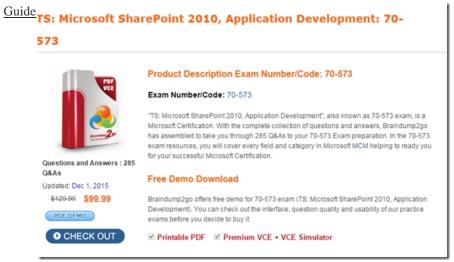

that the new Search Center is the default Search Center for the site. What should you modify? A. the AllWebs collection of the site collectionB. the Cache property of the current HttpContextC. the AllProperties collection of the siteD. the Session property of the current HttpContext Answer: CExplanation:MNEMONIC RULE: "AllProperties of the site"SPWeb.AllProperties Property http://msdn.microsoft.com/en-us/library/microsoft.sharepoint.spweb.allproperties.aspxBloody Stupid SPWeb properties http://www.novolocus.com/2010/12/22/stupid-spweb-properties/ QUESTION 92You create an entity named Customer in a Business Connectivity Services (BCS) object mode. You need to ensure that Customer data can be displayed in a Business Data List Web Part. Which method type should you use? A. GenehclnvokerB. SpecificFinderC. FinderD. IDEnumerator Answer: CExplanation: MNEMONIC RULE: "Finder for all Customer data" The first method created is ReadItem, which allows you to retrieve a specific record from the external storebased on an identifier. This is mapped to the XML metadata as a method instance of type "SpecificFinder."The second method that is created is ReadList, which retrieves all records from the external store. This ismapped in the XML metadata as a "Finder" method instance. These are the minimum two methods that your entity needs to implement in order to serve as a connector for BCS. Using Business Connectivity Services in SharePoint 2010 http://msdn.microsoft.com/en-us/magazine/ee819133.aspx QUESTION 93You plan to create a workflow that has the following three activities: You need to ensure that each time the workflow starts, the three activities are linked to a single task. What should you do? A. Create an SPWorkflowEventReceiver event receiver for the SharePoint Tasks list.B. Configure all activities to use the same Taskld.C. Configure all activities to use the same correlation token.D. Create an SPItemEventReceiver event receiver for the SharePoint Tasks list. Answer: CExplanation:MNEMONIC RULE: "Correlation token (to correlate one task with three activities)" Each specific task within the workflow should have its own correlation token, which each related activity canuse to access the same, task-specific information. For example, if in your workflow you want to reference thesame task in CreateTask, CompleteTask, and OnTaskChanged activities, you would bind the CorrelationTokenproperty of each of these activities to the same correlation token variable. Correlation Tokens in Workflowshttp://msdn.microsoft.com/en-us/library/ms475438.aspx QUESTION 94 You develop a custom approval workflow. The workflow uses the CreateTask class to assign tasks to a user named User1. A list

QUESTION 91You have a SharePoint site that uses the default search settings. You create a new Search Center. You need to ensure

called Tasks stores the tasks. Other workflows and users use the Tasks list. You need to ensure that the tasks assigned to User1 can only be viewed by User1. What should you do? A. Set the CreateTask. SpecialPermissions property. B. Set the CreateTask.TaskProperties property.C. Break the permission inheritance for the Tasks list.D. Assign a custom permission level to a group that contains User1. Answer: AExplanation: MNEMONIC RULE: "SpecialPermissions" CreateTask. SpecialPermissions Propertyhttp://msdn.microsoft.com/en-us/library/microsoft.sharepoint.workflowactions.createtask.specialpermissions.aspx OUESTION 95You create a list named List1. You create two workflows named WF1 and WF2 for List1. You need to ensure that when a new item is created in List1, WF1 starts automatically. WF2 must start automatically after WF1 completes. What should you do? A. Add a SendActivity activity to WF2.B. Add a Replicator activity to WF2.C. Create a SPWebEventReceiver event receiver.D. Create a SPWorkflowEventReceiver event receiver. Answer: DExplanation: MNEMONIC RULE: "Workflow = SPWorkflowEventReceiver" The SPWorkflowEventReceiver class handles workflow events throughout the lifetime of a workflow. Starting: Occurs when a workflow is startingStarted: Occurs when a workflow is startedPostponed: Occurs when a workflow is postponedCompleted: Occurs when a workflow is completedYou can register the SPWorkflowEventReceiver with any site, list, or content type. Apress-SharePoint 2010 as a Development Platform (book) QUESTION 96You have the following event receiver. (Line numbers are included for reference only.)01 public override void FieldDeleting(SPListEventProperties properties)02 {03 base.FieldDeleting(properties);0405 if (properties.FieldName == "Status")06 {070809 }10 }You need to cancel the operation and redirect the user to a custom error page if the name of the deleted field is Status. Which code segments should you add at lines 07 and 08? A. 07 properties.Status = SPEventReceiverStatus.CancelWithRedirectUrl; 08 properties.RedirectUrl - "/\_layouts/ customErrorPage.ospx ";B. 07 properties. RedirectUrl = "/ layouts/custoroErrorPage. aspx "; 08 properties.Cancel = true;C. 07 properties.ErrorMessage = "<Pedirect URL = \*/ layouts/ customErrorPage.aspx' />"; 08 properties.Cancel = true;D. 07 properties.Status = SPEventReceiverStatus.CancelWithRedirectUrl; 08 properties.ErrorHessage = "<Redirect URL > \ / layouts/customErrorPage.aspx '/>"; Answer: D QUESTION 97You create a custom page layout that has a field control named Field1. You need to ensure that Field1 is only visible when users modify the contents of the page. Which parent control should you use for Field1? A. PublishingContextB. PageLayoutValidatorC. EditModePanelD. ValidatorAggregator Answer: C Explanation: MNEMONIC RULE: "visible when modify = EditModePanel" Provides a container that shows or hides its child controls based on the mode of the page.EditModePanel Class http://msdn.microsoft.com/en-us/library/microsoft.sharepoint.publishing.webcontrols.editmodepanel.aspx OUESTION 98You are creating an event receiver. The event receiver will have a field named Title and a field named Priority. You write the following code segment for the event receiver. (Line numbers are included for reference only.)01 public override void ItemUpdating ( SPItemEventProperties prop)02 {03 base.ItemUpdating (prop);040506 }You need to ensure that when the Title field is changed to include the word IMPORTANT, the Priority field is set to URGENT. Which code segments should you add at lines 04 and 05? A. 04 if (prop.BeforeProperties ["vti\_title "] . ToString () . Contains ("IMPORTANT")) 08 prop.AfterProperties ("Priority"] -"URGENT";B. 04 iff prop.AfterProperties ["vti\_title"] . ToString () .Contains("IMPORTANT")) 05 prop.ListItem ["Priority"] = "URGENT"; C. 04 if (prop.AfterProperties ["vti\_title"]. ToString (). Contains ("IMPORTANT")) 05 prop.AfterProperties ["Priority"] = "URGENT";D. 04 if (prop.Listltem ["Title"] . ToString () -Contains ("IMPORTANT")) 05 prop.AfterProperties ["Priority"] - "URGENT"; Answer: A QUESTION 99You are creating a custom workflow action to be used in Microsoft SharePoint Designer reusable workflows. The action programmatically creates a SharePoint site named Site1 at a specific URL. The workflow actions schema file contains the following code segment.< Workflowlnfo><Actions Sequential="then" Parallel="and"><Action Name="Create Sice"ClassName = "SPDActivityDemo.Createsite" Assembly= "SPDActivityDemo, Version=1.0.0.0, Culture=neutral, PublicKeyToken= Ia4a7a2c3215a71b " AppliesTo = "all" Category="Test"> < Parameters> < Parameter Name="Url" Type=" System.String, mscorlib " Direction="Inr'/> < Parameters> </Action></ WorkflowInfo > You need to ensure that users can specify the URL property of the action in SharePoint Designer. What should you add to the schema of the action? A. <?xml vecsion"M1.0" encoding-"utf-8" ?>D. < RuleDesigner Sentence="Create site at Ur1 %1."> <FieldBlnd Field=" Url "</p> Text=" Url of site" Id="l" DesignerType =" TextArea " </ RuleDesigner > Answer: D QUESTION 100You need to create a custom application that provides users with the ability to create a managed property. The managed property name must be specified in the args [1] parameter. You write the following code segment for the application.01 SPSite currentSite = new SPSite("http://intranet"):02 SearchContext context = SearchContext.GetContext(currentSite);03 Schema schema = new Schema(context);Which code segment should you add to the application? A. context.SearchApplication.CrawlStores.Create(args[1]);B. ManagedPropertyCollection properties = schema.AllManagedProperties; ManagedProperty newMng = properties.Create(args[1], ManagedDataType.Text); C. ManagedPropertyCollection properties = schema.AllManagedProperties; ManagedProperty newMng =

properties.CreateCrawlMonProperty(); newMng.Name = args[1];D. schema.AllCategories.Create(args[1], Guid.NewGuid()); Answer: BExplanation:MNEMONIC RULE: "properties.Create()"Use the AllManagedProperties property of the Schema class to get the collection of managed properties inthe Shared Service Provider's search schema. To add a new managed property to the collection, use the Create() method.ManagedPropertyCollection Class

http://msdn.microsoft.com/en-us/library/microsoft.office.server.search.administration.managedpropertycollection.create.aspx
Thanks For Trying Braindump2go Latest Microsoft 70-573 Dumps Questions! Braindump2go Exam Dumps ADVANTAGES:?
100% Pass Guaranteed Or Full Money Back!? Instant Download Access After Payment!? One Year Free Updation!? Well
Formated: PDF,VCE,Exam Software!? Multi-Platform capabilities? Windows, Laptop, Mac, Android, iPhone, iPod, iPad.?
Professional, Quick,Patient IT Expert Team 24/7/3285 Onlinen Help You!? We served more than 35,000 customers all around the world in last 5 years with 98.99% PASS RATE!? Guaranteed Secure Shopping! Your Transcations are protected by Braindump2go

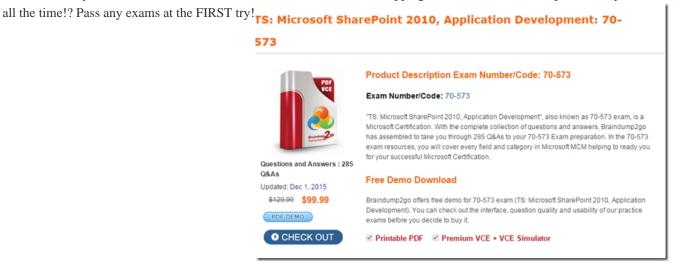

FREE DOWNLOAD: NEW UPDATED 70-573 PDF Dumps & 70-573 VCE Dumps from Braindump2go: http://www.braindump2go.com/70-573.html (285 Q&A)